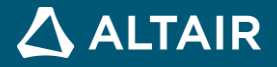

# **RELEASE NOTES Altair Embed® 2024**

Embed Pro, Embed SE, Embed Personal, Embed/Digital Power Designer, Embed/eDrives, and Embed Viewer

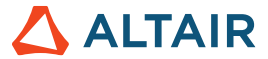

# **Release Notes Altair Embed 2024**

These Release Notes cover Embed Pro, Embed SE, Embed Personal, and Embed Viewer, and the additional cost add-ons Embed/Digital Power Designer and Embed/eDrives. They include new features and enhancements, known limitations, and resolved simulation and code generation issues.

Please note the following:

- You cannot run Embed Personal through a Remote Desktop connection.
- Embed Basic has been retired.
- All 32-bit versions of Embed software will be retired in 2024.

### **Enhancements**

### **Simulation**

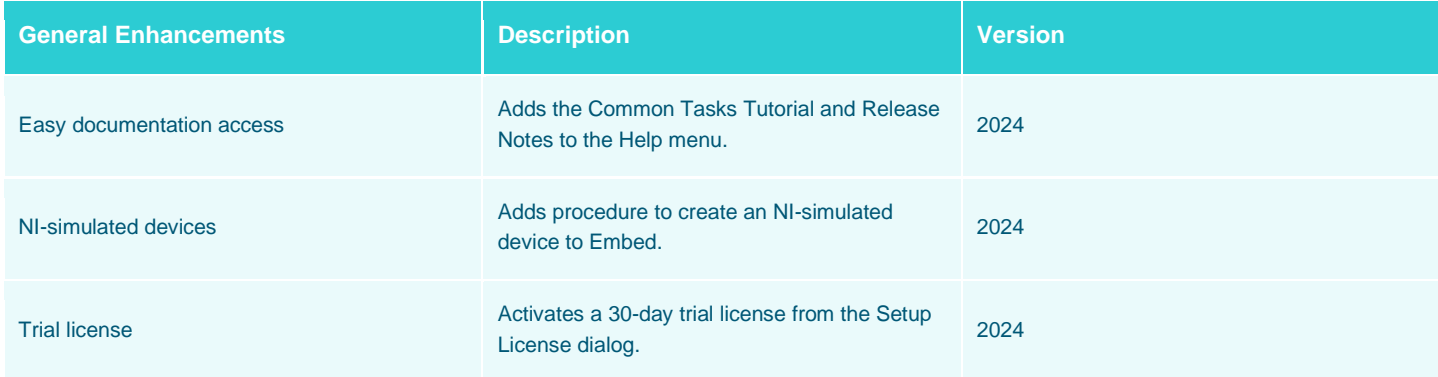

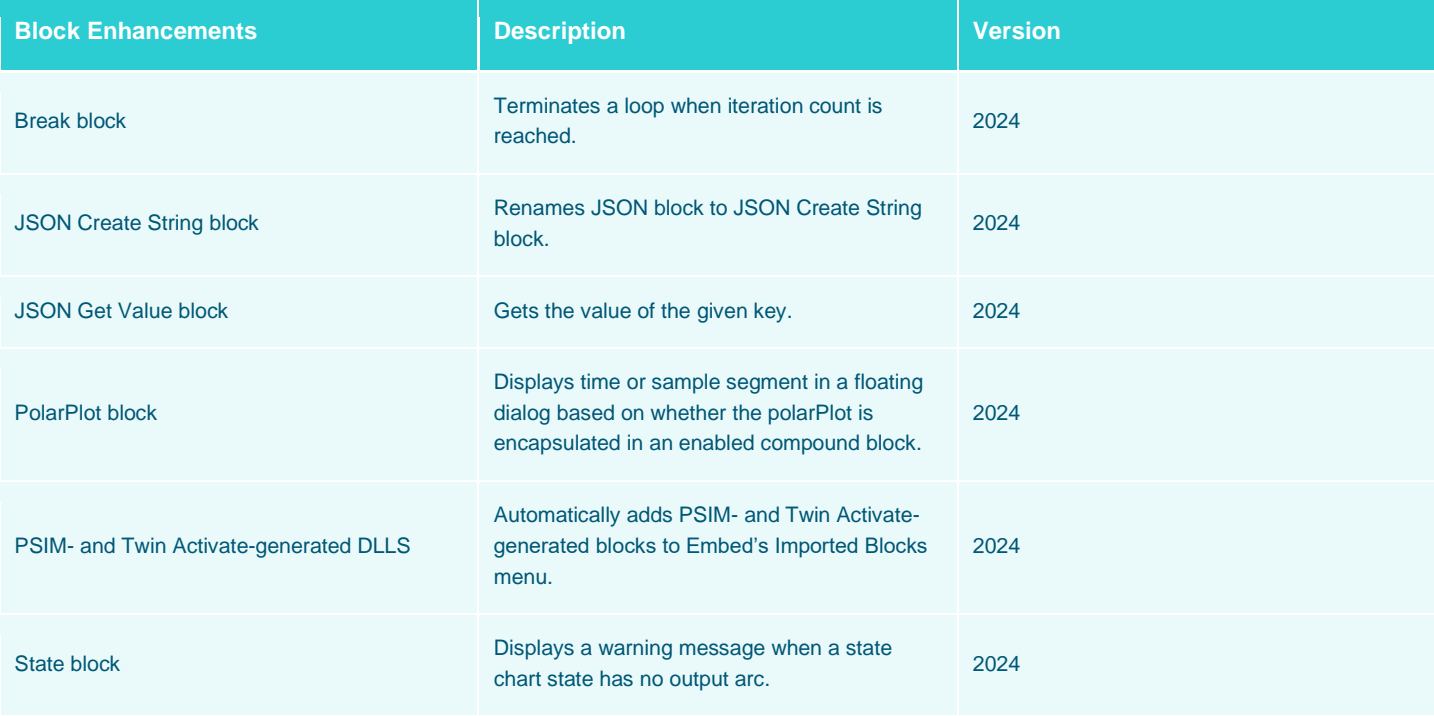

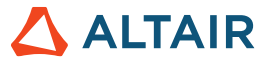

#### **Code Generation/HIL**

These features and enhancements apply only to Altair Embed and Altair Embed Personal.

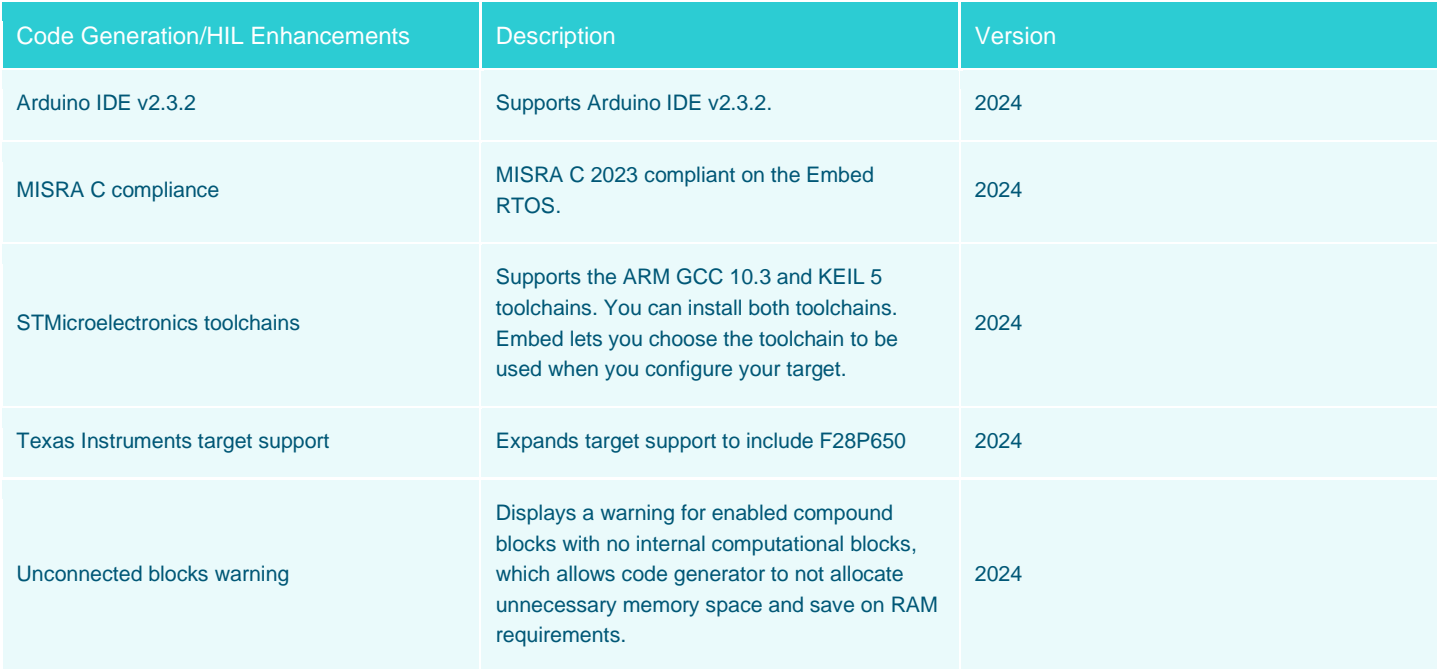

## **Limitations**

#### **Installation**

- When you install Embed, you do not have the option to automatically back up installed files; you can manually back up prior to the installation or install to a different directory.
- In rare instances, the Embed installer creates a vissim.ini folder rather than a file. If this happens, Embed will not run properly. Delete the vissim.ini folder and re-install Embed.
- If you are installing (not upgrading) Arduino IDE 2.3.2, you must compile one diagram after the install to ensure the proper Arduino folders are created.
- If you install two instances of Embed, then uninstall one of them, the OML engine may also be uninstalled; in this case, Embed switches to the built-in math script engine.
- If Adobe Acrobat is installed on your computer, Acrobat does not launch when you click the **Install Guide** button during the installation process.

#### **General**

- If you choose Chrome as your Browser for Help, and Help opens in an empty window, close Chrome and then re-open Help.
- In Office 2021, DDE server launch is disabled and Group Policy support for both DDE settings is present. The January 2022 update disables DDE server launch in all supported versions of Excel and provides Group Policy support for this setting in Office 2016 and Office 2019.

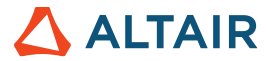

- If you are using STMicroelectronics STM32 devices for HIL on a Dell computer, you must disable the STM32 USB storage device driver in order run HIL simulations.
	- 1. Connect your **STM32 board** to your **Dell PC** via **USB.**
	- 2. Type **Control Panel** into the system search box in the lower left corner of the screen.
	- 3. Select **Hardware and sound > Devices and Printers**.
	- 4. Double-click the **STM32 STLink** icon.
	- 5. Click the **Hardware** tab.
	- 6. Double-click **MBED microcontroller USB device** in the list.
	- 7. Click the **Driver** tab, then the **Disable Device** button.
	- 8. Click **OK**. You can now run HIL with no errors.

#### **Simulation**

- ActiveX blocks are 32-bit and do not work with 64-bit applications.
- When simulating a diagram that uses MQTT connected to a blocked or incorrect port, you will have to wait 20 25 seconds before you can abort the simulation. You may need to contact your IT group if the port is blocked.
- Co-simulation with PSIM does not detect the modelsim co-sim element.

#### **Code Generation/HIL**

- **Arduino**
	- o HIL for string outputs does not work.
	- o Invert block under Matrix Operation does not work.
	- o The binary data type for Serial Write block outputs two or four bytes rather than the expected single byte.
- **Host PC**
	- o Code generation for PC Host does not work for break block.
- **Linux®**
	- o Diagrams set up to run on Linux targets using the Target Interface block may show spikes in CPU utilization due to the multiprocessing nature of how Linux processes are scheduled.
- **Raspberry Pi**
	- o HIL for string outputs does not work.
	- o Embed supports only 32-bit OS.
	- o Under Examples > Embedded > Linux > Raspberry Pi > SPI, the following two diagrams produce incorrect temperature values: SPI0\_TC77\_RPi3BPlus and SPI1\_TC77\_RpiBPlus.

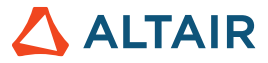

# **Resolved Issues**

### **General**

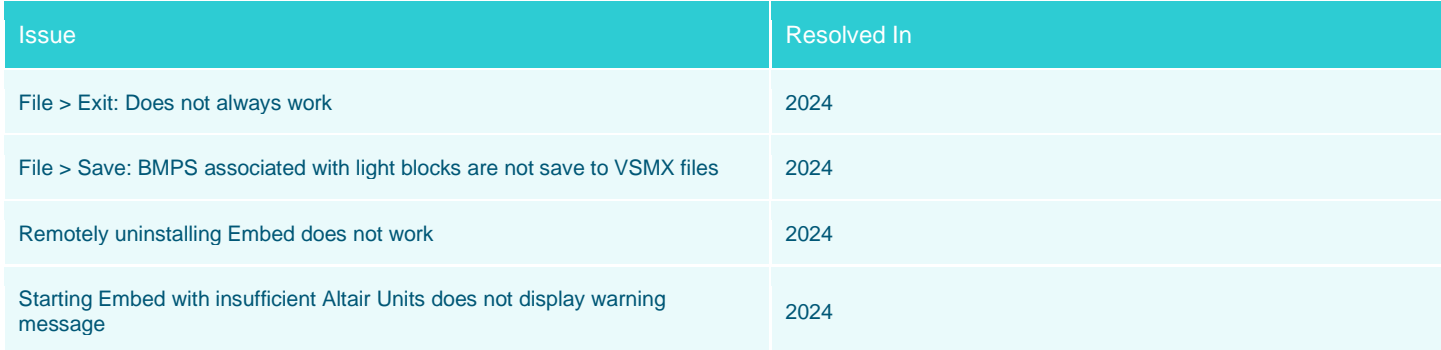

### **Simulation**

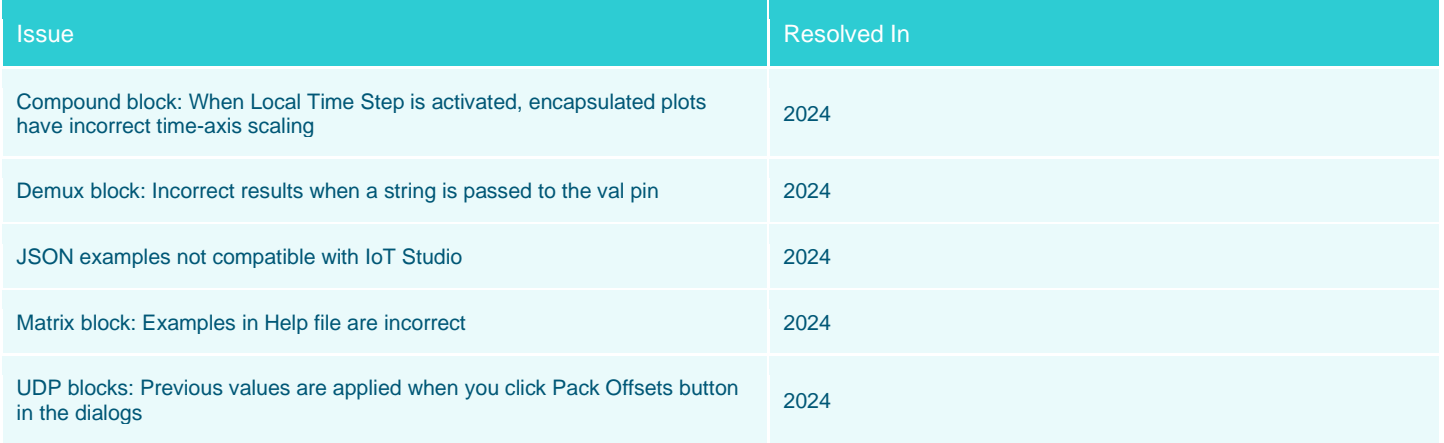

#### **Code Generation/HIL**

These resolved issues apply to Altair Embed and Altair Embed PE; they do not apply to Altair Embed SE.

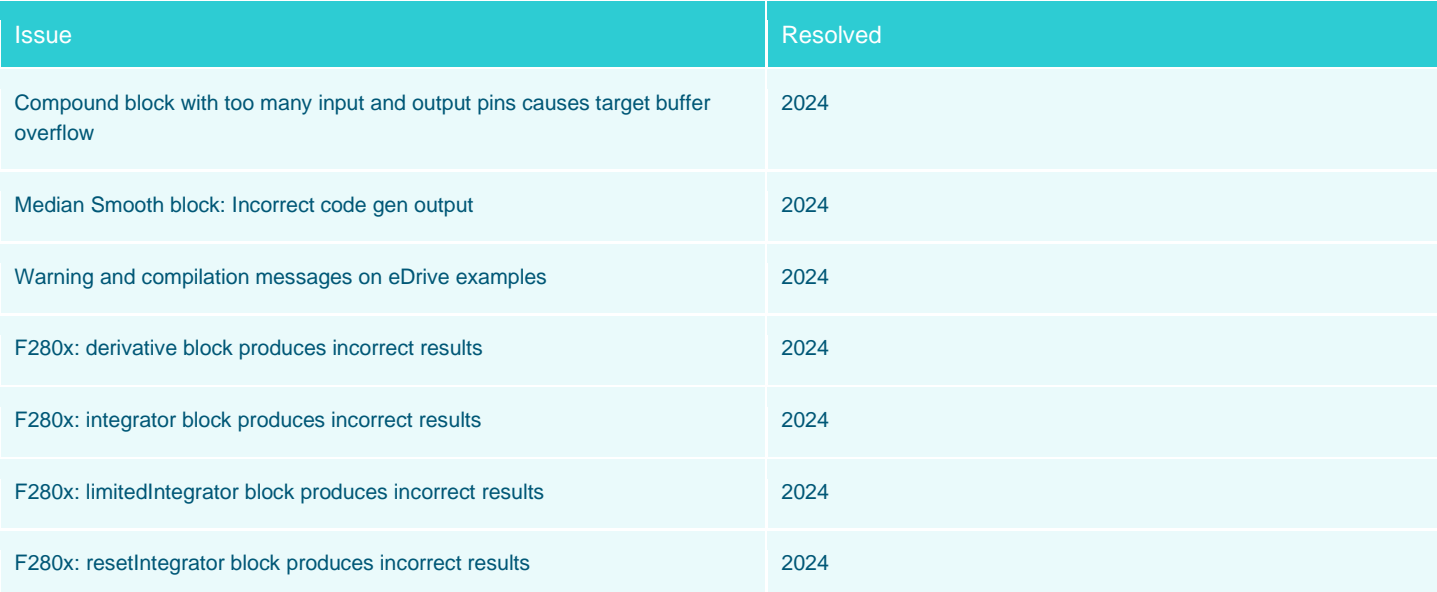

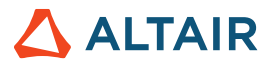

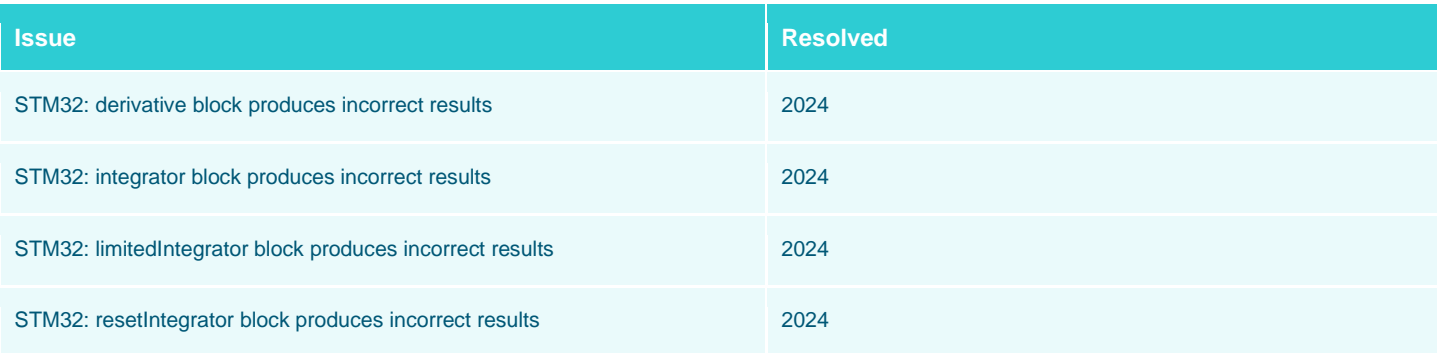